## Chromatyczna teoria grafów

## Regulamin zaliczenia projektu

- 1. Każdy projekt przewidziany jest dla dwuosobowego zespołu studentów. Dopuszczamy tu zespoły mieszane z różnych grup projektowych.
- 2. Obie osoby z zespołu dostają tę samą ocenę. Wyjątkiem może być sytuacja, w której prowadzący otrzyma zgłoszenie, że ktoś z zespołu nie przyczynił się do powstania projektu.
- 3. Do komunikacji z prowadzącą Teams. Do oddania projektu Moodle.
- 4. Dokumentacje wątpliwej jakości i pochodzenia (np. z błędami po przeklejeniu ze strony internetowej, lub bezpośrednio z translatora) będą oceniane adekwatnie do ich poziomu.
- 5. Jeśli do uruchomienia projektu konieczne jest ściąganie bibliotek lub instalowanie dodatkowego oprogramowania, należy to wcześniej skonsultować z prowadzącym i zamieścić odpowiedni komentarz w Moodle.
- 6. Podane terminy wskazują, do kiedy należy złożyć poszczególne części projektu. Pozostałe zajęcia mają charakter konsultacji. Możliwe są również konsultacje w innych, indywidualnie dobranych terminach.
- 7. Spóźnienie oddania części projektu skutkuje odjęciem 3 punktów za każdy rozpoczęty tydzień.
- 8. Aby zaliczy¢ projekt, trzeba uzyska¢ z niego co najmniej 20 punktów. Zaliczenie projektu jest warunkiem koniecznym uzyskania pozytywnej oceny końcowej z przedmiotu.
- 9. Ocena końcowa z przedmiotu jest wystawiana na podstawie sumy punktów z projektu (maksymalnie 40) i egzaminu (maksymalnie 60) według poniższej tabeli.

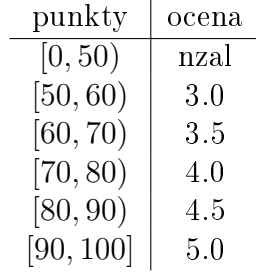

## Plan przedmiotu (zajęć projektowych):

- 1. (20.02) Spotkanie organizacyjne, omówienie zasad zaliczenia, przedstawienie przykªadowych tematów.
- 2. (27.02) Konsultacje, możliwość omówienia tematów projektów.
	- (27.02) Zgłoszenie grup każdy zespół tworzy czat na Teams ze wszystkimi członkami zespołu oraz z prowadzącą i wysyła wiadomość "Zgłaszamy zespół z ChTG". W przyszłości kontakt z prowadzącą powinien się odbywać w tym czacie.
	- (27.02 do 06.03) Wybór tematów projektów ankieta na Moodle, start o godzinie 21:00. Jedna osoba z zespołu zaznacza wybrany temat, spośród dostępnych.
- 3. (6.03) Konsultacje. Utworzenie zespołów na Moodle (tworzy prowadząca) należy sprawdzić, czy się zgadza. Wszystkie ukończone części projektu należy przesyłać w Moodle.
- 4. (20.03) Dokumentacja wstępna, punkty: 0 8.
- 9. (24.04) Wersja beta aplikacji.

Studenci prezentują stan prac, omawiają co zrobili, co planują zrobić. Aplikacja musi się uruchamiać, zawierać pewną funkcjonalność, możliwe są jeszcze błędy, braki w funkcjonalności.

11.  $(15.05)$  Pełna wersja aplikacji, punkty: 0 - 16. Dokumentacja końcowa (testy, wykresy, wnioski), punkty: 0 - 8.

## 14. i 15.  $(05.06 \text{ i } 12.06)$  Prezentacje przed grupą, punkty: 0 - 8. Studenci wygłaszają prezentację przed resztą grupy. Omawiają temat swojego projektu, przybliżają podstawy teoretyczne, prezentują swoją aplikację, podsumowują wyniki pracy.